## Untangler<sup>®</sup> How it works

Untangler<sup>®</sup> is focussed on one thing - automatically recognising and transforming inconsistent tabular data (spreadsheets, lists, schedules of assets, etc.) from multiple sources to your required standard.

It uses cognitive automation, emulating human behaviour, to take decisions on its own. Unlike other systems, there is no need to open and prepare the inbound data files.

Untangler<sup>®</sup> does 3 things:

- 1. Finds relevant data
- 2. Recognises and validates data
- 3. Transforms data for output

## Making Untangler<sup>®</sup> work for you

We work with you to define the nature of the data needed. We help set up a custom output template to map the untangled data to your required output format.

A library of data dictionaries is used as the single source of knowledge to identify data from the input. Each data dictionary contains definitions that include aliases, type information and constraints. Your data dictionaries are based on your specific business requirements.

A test suite of sample files is used to tune the performance to an ever-increasing level of accuracy.

Untangler<sup>®</sup> carries out a range of automated data recognition and transformation strategies on each input data file.

It starts by running block processing in order to identify each relevant block of data and its relationship to others. Redundant rows are marked for ignoring and hidden columns can be configured for exclusion.

Column headings are then decomposed into various elements (potential data dictionary entries, punctuation, entities, temporal qualifiers, etc.). A confidence score is calculated for each and those that are high enough become candidates for further processing.

Having determined a set of possible column candidates, they are checked by type handlers. These validate (and optionally correct) data cells for specific types and their constraints. A type is an attribute in a data dictionary and includes number, string, money, enumeration (a complete list), date, etc.

The combination of the confidence scores from column decomposition and column data validation are used to select the best input column for the desired output template. The output file can be generated in a number of formats, including MS Excel and CSV. An API is available if you'd prefer to integrate the service into your own systems.

hello@untangl.co.uk
0207 043 2550
untangl.co.uk/untangler

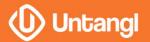

## Untangler<sup>®</sup> example

Untangler<sup>®</sup> detects *blocks* of data and seeks to establish which is the most likely match, using pattern recognition based on on the output specification.

| Surname       ABC Partners Ltd         Company Name       ABC Partners Ltd         Company Postcode       LS13 4RT         Company address       The Business Centre, Holden Road, Leeds         Company phone number       0113 334 55667         Surname       Forename       Gender       Date of Birth       Occupation       Basic Annual Salary       Workplace Postcode         Smith       Kate       F       01/01/1972       MD       £150,000       TW11 7RT         Jones       Sophie       F       1.1.80       Sales       £50,000       TW117RT         Hughes       Jane       female       02/03/1987       Manager       25000.00       Teddington TW11 7RT         Intervention       Intervention       Intervention       Intervention       £225,000       Teddington TW11 7RT                                                                                                    |   | A                    | В                                       | С      | D             | E          | F                   | G                   |
|----------------------------------------------------------------------------------------------------|---|----------------------|-----------------------------------------|--------|---------------|------------|---------------------|---------------------|
| Company Postcode       LS13 4RT         Company address       The Business Centre, Holden Road, Leeds         Company phone number       0113 334 55667         Surname       Forename       Gender       Date of Birth       Occupation       Basic Annual Salary       Workplace Postcode         Smith       Kate       F       01/01/1972       MD       £150,000       TW11 7RT         Jones       Sophie       F       0.1.80       Sales       £50,000       TW117RT         Hughes       Jane       female       02/03/1987       Manager       25000.00       Tedington TW11 7RT                                                                                                    |   |                      |                                         |        |               |            |                     |                     |
| Surname         Forename         Gender         Date of Birth         Occupation         Basic Annual Salary         Workplace Postcode           Smith         Kate         F         01/01/1972         MD         £150,000         TW11 7RT           Jones         Sophie         F         1.1.80         Sales         £500,000         TW117RT           Hughes         Jane         female         02/03/1987         Manager         25000.00         TW11 7RT                                                                                                    |   | Company Name         | ABC Partners Ltd                        |        |               |            |                     |                     |
| Surname         Forename         Gender         Date of Birth         Occupation         Basic Annual Salary         Workplace Postcode           Smith         Kate         F         01/01/1972         MD         £150,000         TW11 7RT           Jones         Sophie         F         1.1.80         Sales         £500,000         TW117RT           Hughes         Jane         female         02/03/1987         Manager         25000.00         TW117RT           Interview         Jone         female         02/03/1987         Manager         25000.00         TW117RT                                                                                                    |   | Company Postcode     | LS13 4RT                                |        |               |            |                     |                     |
| Surname     Forename     Gender     Date of Birth     Occupation     Basic Annual Salary     Workplace Postcode       Smith     Kate     F     01/01/1972     MD     £150,000     TW11 7RT       Jones     Sophie     F     1.1.80     Sales     £50,000     TW117RT       Hughes     Jane     female     02/03/1987     Manager     25000.00     TW117RT       2                                                                                                    |   | Company address      | The Business Centre, Holden Road, Leeds |        |               |            |                     |                     |
| Smith         Kate         F         01/01/1972         MD         £150,000         TW11 7RT           Jones         Sophie         F         1.1.80         Sales         £500,000         TW117RT           Hughes         Jane         female         02/03/1987         Manager         25000.00         TW117RT           2                                                                                                    | 5 | Company phone number | 0113 334 55667                          |        |               |            |                     |                     |
| Smith         Kate         F         01/01/1972         MD         £150,000         TW11 7RT           Jones         Sophie         F         1.1.80         Sales         £500,000         TW117RT           Hughes         Jane         female         02/03/1987         Manager         25000.00         TW117RT           2                                                                                                    |   |                      |                                         |        |               |            |                     |                     |
| Jones     Sophie     F     1.1.80     Sales     £50,000     TW117RT       Hughes     Jane     female     02/03/1987     Manager     25000.00     Teddington TW117RT       2                                                                                                    |   | Surname              | Forename                                | Gender | Date of Birth | Occupation | Basic Annual Salary | Workplace Postcode  |
| Hughes     Jane     female     02/03/1987     Manager     25000.00     Teddington TW11 7RT       Image: Provide state state |   | Smith                | Kate                                    | F      | 01/01/1972    | MD         | £150,000            | TW11 7RT            |
| 2 1 1 1 1 1 1 1 1 1 1 1 1 1 1 1 1 1 1 1                                                                                                    |   | Jones                | Sophie                                  | F      | 1.1.80        | Sales      | £50,000             | TW117RT             |
| 3                                                                                                    | C | Hughes               | Jane                                    | female | 02/03/1987    | Manager    | 25000.00            | Teddington TW11 7RT |
|                                                                                                    |   |                      |                                         |        |               |            |                     |                     |
|                                                                                                    | 2 |                      |                                         |        |               | total      | £225,000            |                     |
| 4                                                                                                    | 3 |                      |                                         |        |               |            |                     |                     |
|                                                                                                    | 4 |                      |                                         |        |               |            |                     |                     |

Once the block has been detected, Untangler<sup>®</sup> works on data recognition and validation. The primary aim is to determine columns by matching headings and column contents against the output requirement. Column headings are cross checked against data dictionaries, e.g. "Surname" to last\_name. It also validates the column data. In this example, dates of birth are checked against a specified date range and 2 digit years converted to

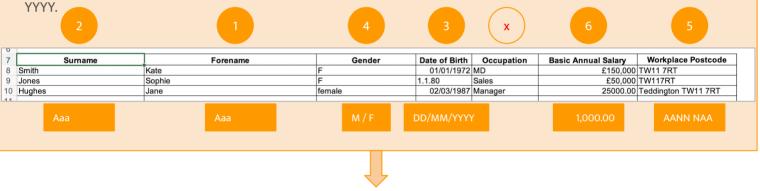

The final task is to transform the data to the output specification. In this example, the following changes have been made: columns renamed and reordered, fields formatted to required standard (gender, postcodes, salaries, dates of birth). Custom functions can also be applied - in this example, incremental ID row numbers are appended.

|   | А    | В            | С           | D               | E        | F          | G          |
|---|------|--------------|-------------|-----------------|----------|------------|------------|
| 1 |      |              |             |                 |          |            |            |
| 2 | ID 🔻 | First Name 📼 | Last Name 📼 | Date of Birth 📼 | Gender 💌 | Postcode 💌 | Salary 💌   |
| 3 | 1    | Kate         | Smith       | 01/01/1972      | F        | TW11 7RT   | 150,000.00 |
| 4 | 2    | Sophie       | Jones       | 01/01/1980      | F        | TW11 7RT   | 50,000.00  |
| 5 | 3    | Jane         | Hughes      | 02/03/1987      | F        | TW11 7RT   | 25,000.00  |
| 6 |      |              |             |                 |          |            |            |
| 7 |      |              |             |                 |          |            |            |

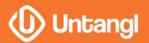

hello@untangl.co.uk
 0207 043 2550
 untangl.co.uk/untangler